## **Procédure de labellisation via Openagenda**

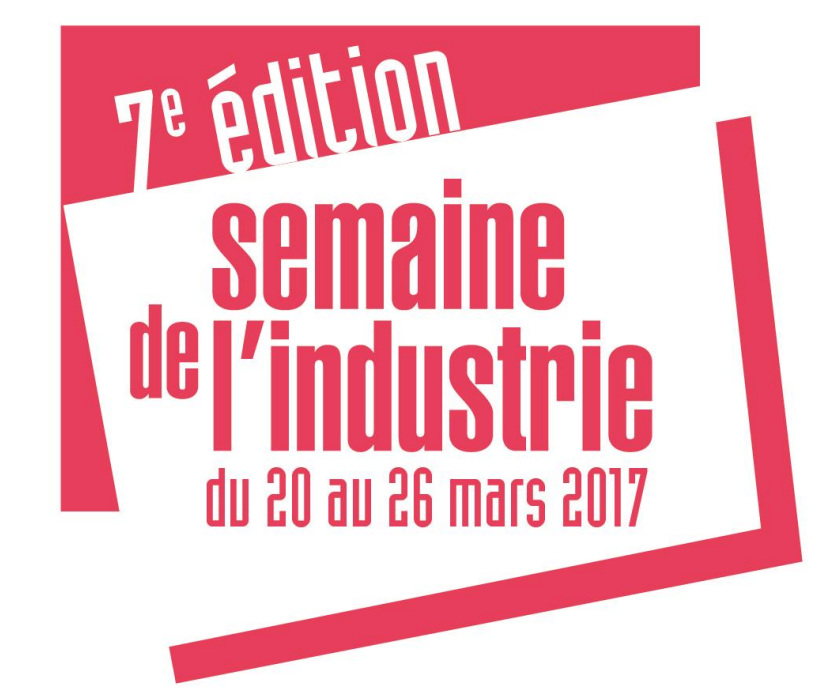

semaine de l'industrie

## **Procédure de labellisation**

## **Rdv sur le site Open agenda de la Semaine de l'industrie <https://openagenda.com/semaineindustrie2017>**

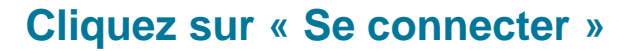

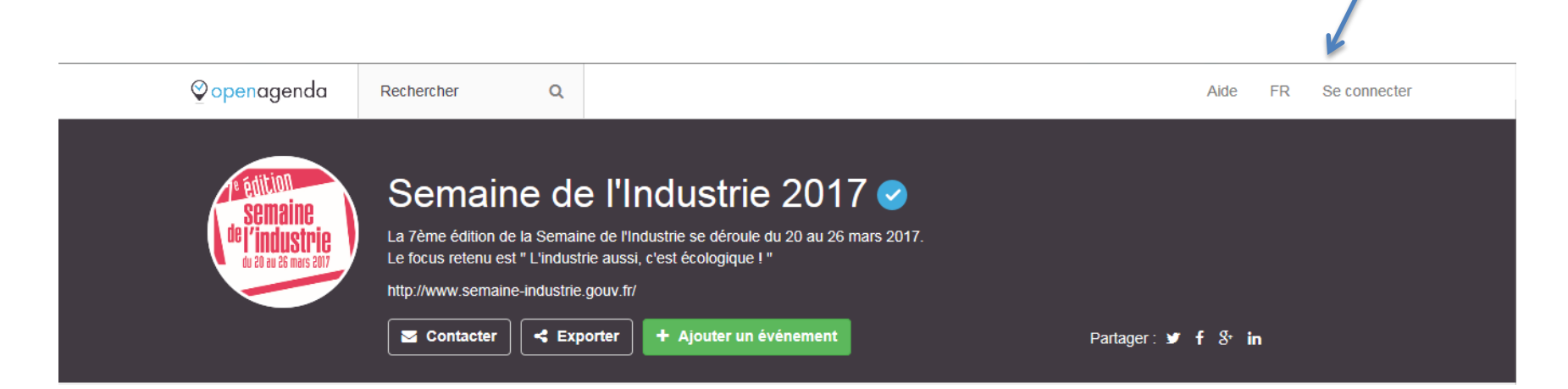

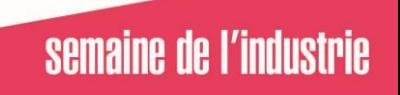

## **Compte openagenda Semaine de l'Industrie**

- **Première connexion : [il faut créer votre compte](Tutoriel-premiere-connection.pdf)**
- **Vous avez déjà vos édifiants : [les identifiants](Tutoriel-deja-un-compte.pdf)  [utilisés pour l'Openagenda](Tutoriel-deja-un-compte.pdf) [Semaine de](Tutoriel-deja-un-compte.pdf)  [l'Industrie 2016 peuvent être encore utilisés\)](Tutoriel-deja-un-compte.pdf)**

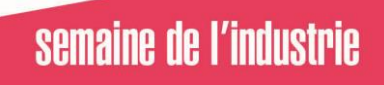